Universität BielefeldTechnische Fakultät

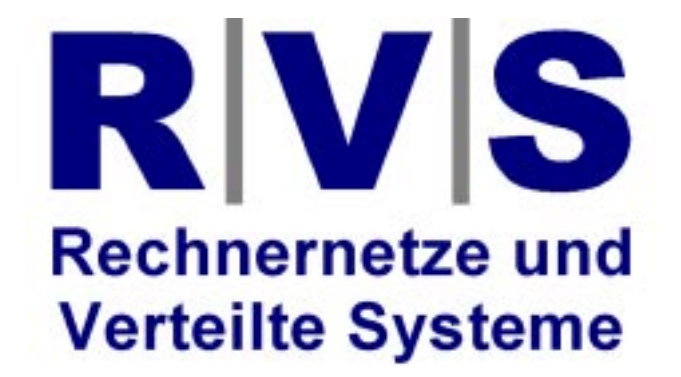

# Speicherverwaltung

#### **Technische Informatik II Wintersemester 2002/03**

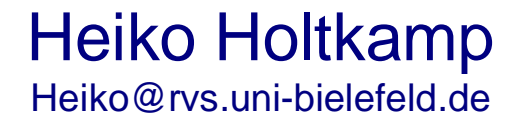

## Speicherverwaltung

- $\bullet$  Speicher ist eine wichtige Ressource, die sorgfältig verwaltet werden muss.
- $\bullet$  In der Vorlesung soll untersucht werden, wie Betriebssysteme ihren Speicher verwalten.

## Speicherverwaltung

- Jeder Programmierer hätte am liebsten einen unendlich großen, unendlich schnellen Speicher, der auch noch nicht flüchtig ist (und am besten ist er auch noch billig).
- Leider funktioniert realer Speicher nicht so!
- **Die meisten Computer haben deshalb eine Speicherhierarchie**.

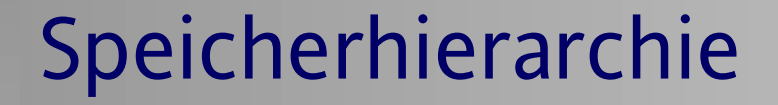

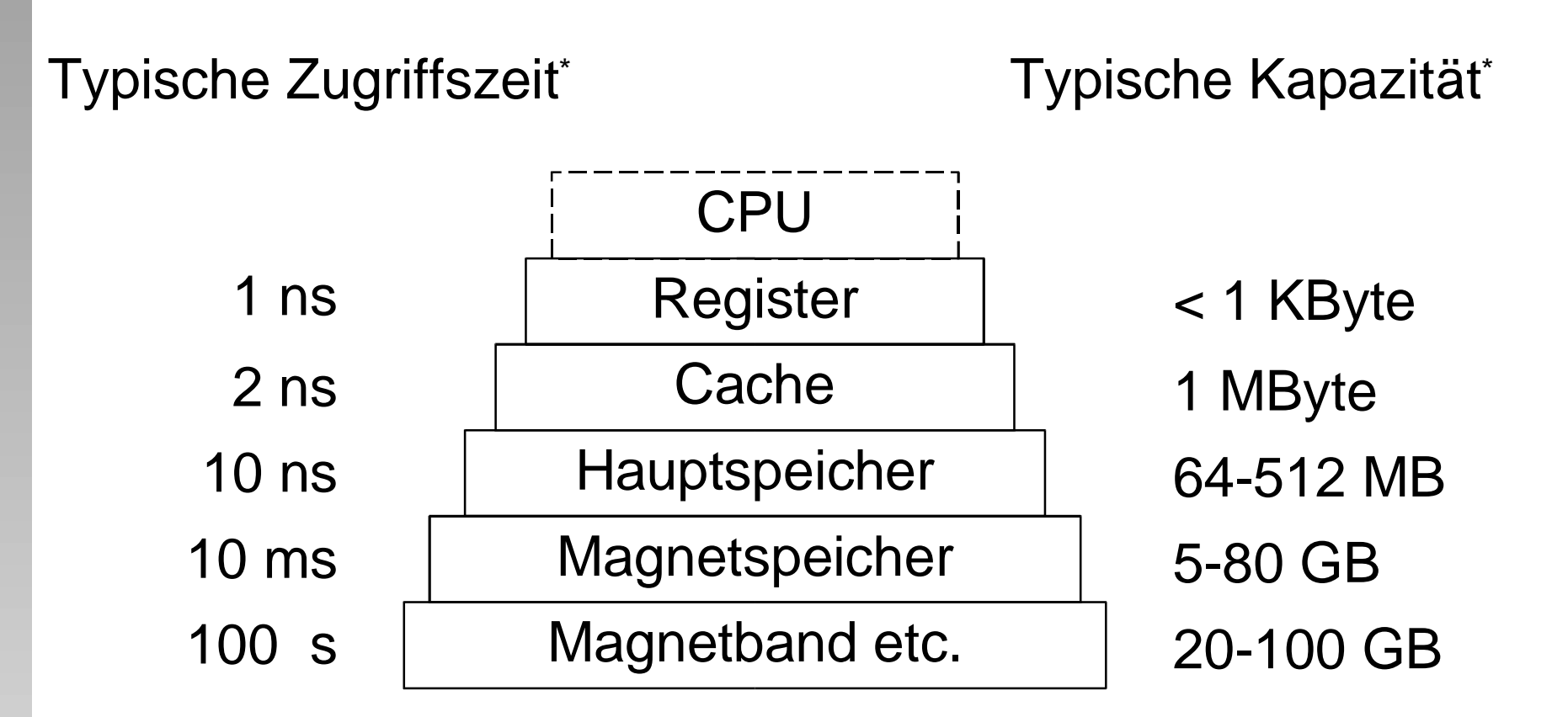

Sehr grobe Schätzungen

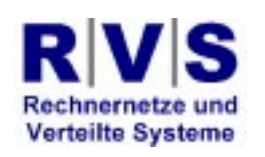

## Speicherverwaltung

- **Der Teil des Betriebssystems, der die** Speicherhierarchie verwaltet, heißt **Speicherverwaltung**.
- Er verfolgt, welche Speicherbereiche gerade benutzt werden und welche nicht, teilt Prozessen Speicher zu, wenn sie ihn benötigen und gibt ihn nachher wieder frei.
- Außerdem verwaltet er die Auslagerung von Speicher auf die Festplatte (swapping), wenn der Hauptspeicher zu klein wird.

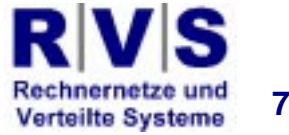

#### Address Translation

- Die Adressen, die die CPU benutzt sind nicht identisch mit den Adressen, die der (physische) Speicher benutzt.
- Die Adressen müssen übersetzt werden -> **Address Translation**.
- Diese Funktion u.a. heißt **Memory Management.**

#### Bit, Byte, Word

- 1 Byte = 8 Bit (genügend, um ein Zeichen in ASCII<sup>\*</sup> darzustellen).
- $\bullet$  1 Word  $=$ 
	- 1 Byte ("8-Bit-Maschine"), oder
	- 2 Byte ("16-Bit-Maschine"), oder
	- 4 Byte ("32-Bit-Maschine"), oder
	- 8 Byte ("64-Bit-Maschine").

\* American Standard Code for Information Interchange

#### Adressraum (Adress Space)

- **Prinzip: Die möglichen Adressen sind 1 Word** groß.
- $\bullet$  1 Word = 8 Bit, wir haben eine "8-Bit-Maschine"
- $\bullet$  1 Word = 2 Bytes = 16 Bit, wir haben eine "16-Bit-Maschine"
- ... 4 Bytes... 32 Bit... "32-Bit"
- ... 8 Bytes... 64 Bit... "64-Bit"

#### Arithmetik

- Beispiel: exp(2,5) = 2 2 2 2 2 = 32
- $\bullet$  Beispiel:  $exp(5,2) = 5 \bullet 5$
- Potenzgesetze:
	- $a^{x}a^{y} = a^{x+y}$
	- $(\mathsf{a}^{\mathsf{x}})^{\mathsf{y}} = \mathsf{a}^{\mathsf{x} \mathsf{y}}$
	- $-$  (ab) $^{\mathsf{x}}$  = a $^{\mathsf{x}}$ b $^{\mathsf{x}}$
	- $-$  (a/b) $^{\scriptscriptstyle \chi}$  = a $^{\scriptscriptstyle \chi}$ /b $^{\scriptscriptstyle \chi}$
	- $-$  a<sup>-x</sup> = 1/a<sup>x</sup>

## Aufpassen!

- $\bullet$  1 KB = 1 Kilobyte = 1024 Bytes
- $\bullet$  Aber: 1 Kb = 1 Kilobit
- $\bullet$  Exp(1K,2) = exp(1024,2) = 1M
- $\bullet$  1M $\bullet$ 1K = 1G

#### Adressraum

- $\bullet$  8-Bit-Maschine:  $exp(2,8) = 256$  Bit
- 16-Bit:  $exp(2,16) = exp(2,6)$   $exp(2,10) = 64K$
- 32-Bit:  $exp(2,32) = exp(2,2)$   $exp(2,30) =$  $4 \cdot \exp(\exp(2,10),3) = 4 \cdot \exp(1K,3) = 4G$
- $\bullet$  64-Bit:  $\mathsf{exp}(2,64) = \mathsf{exp}(4G,2) = \mathsf{enorm}$  groß!

#### Adressraum

- 8-Bit-Maschine: klein
- 16-Bit-Maschine: kleiner als ein Chip (DRAM)
- 32-Bit-Maschine: noch relativ teuer und nimmt Platz
- 64-Bit-Maschine: derzeit noch (fast) unbezahlbar

#### Adressraum

- 32-Bit und 64-Bit Maschinen haben (oft) mehr Adressraum als **Physischen Speicher** (**Physical Memory**)
- Dieser Adressraum heißt **Virtual Memory (Virtueller Speicher)**
- Es gibt (oft) viel mehr VM als PM

## Aufteilung des VM

- Ein Teil des VM liegt im PM
- $\bullet$ Der andere Teil liegt auf der Festplatte
- Der VM wird in **Pages** (**Seiten**) aufgeteilt
- Eine Seite ist 512B oder 1KB oder 4KB oder ... groß
- **Nehmen wir im weiteren an, eine Seite ist** 4KB groß

#### Memory Management Unit (MMU)

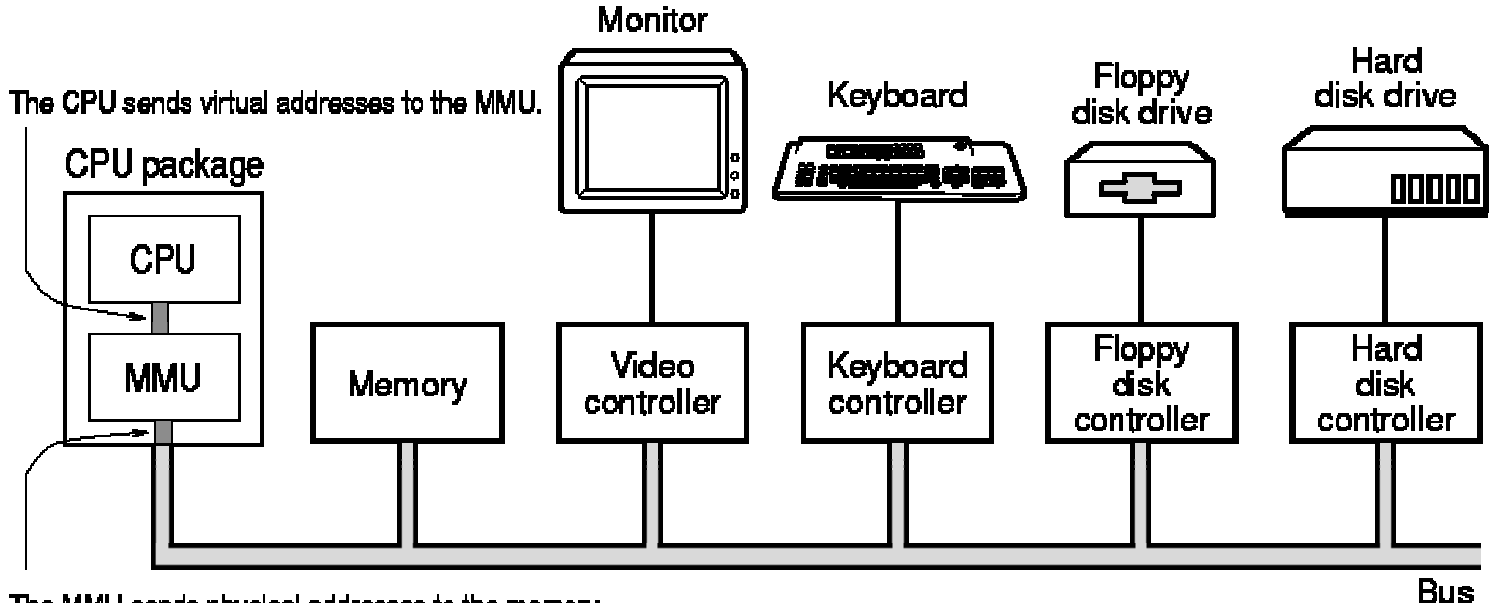

The MMU sends physical addresses to the memory.

RI

#### Memory Managemet

- Die MMU enthält eine **Page Table** (**Seitentabelle**)
- **Eine Page Table ist eine Datenstruktur**
- **Eine Page Table ist ein Array**

#### Virtueller Speicher: Paging

/ls

**Verteilte Systeme** 

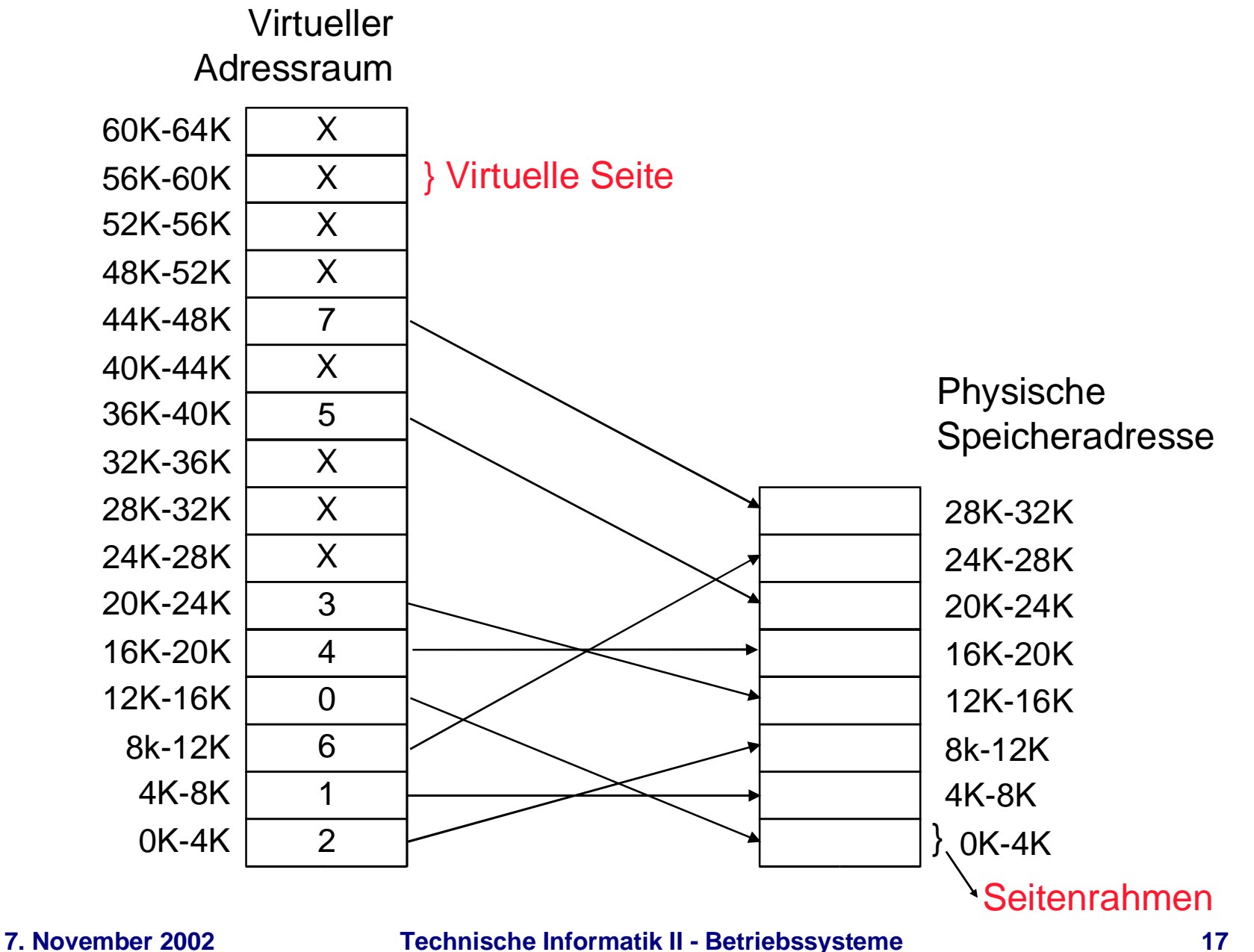

## Paging: Beispiel

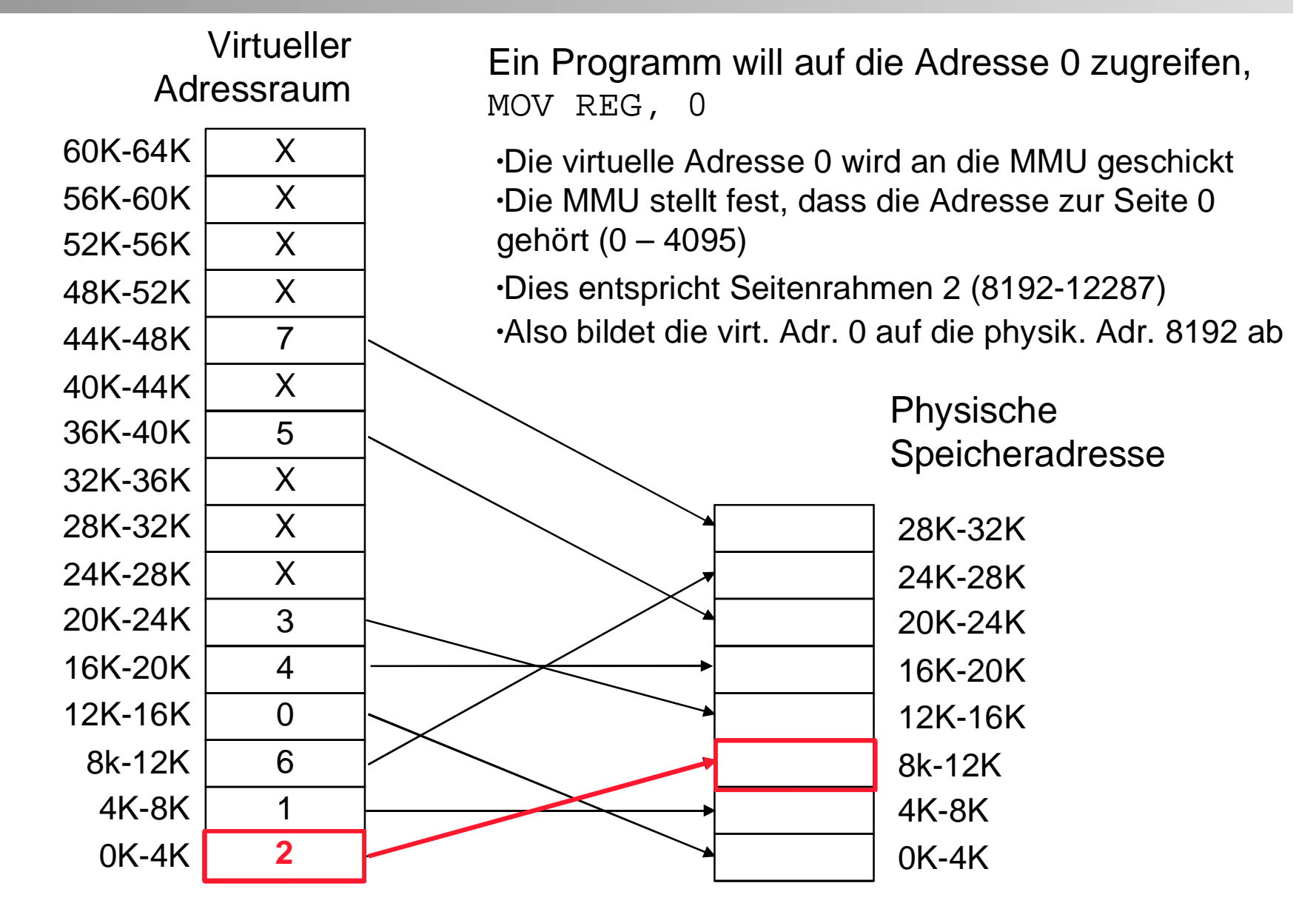

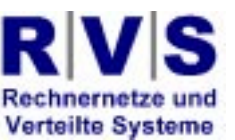

#### Paging: Beispiel

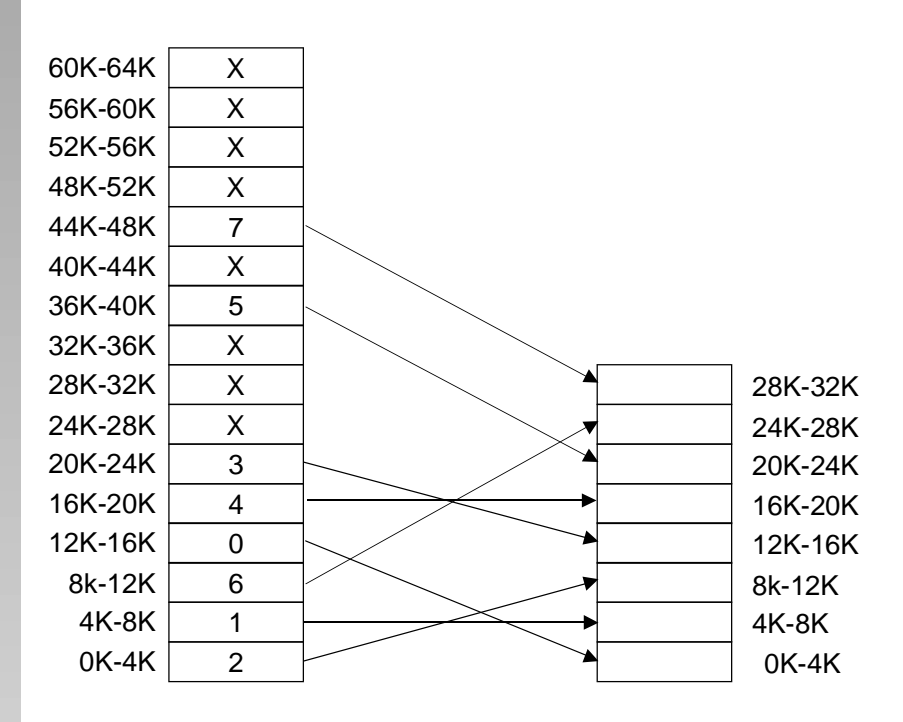

- 0 Analog wird der Befehl MOV REG, 8192 auf den Befehl MOV REG, 24576 abgebildet.
- $\bullet$  Die Adresse 20500 ist 20 Byte vom Beginn der virt. Seite 5 (20480 – 24575) entfernt, und wird auf die physische Adresse 12288 + 20 = 12308 abgebildet.

## Paging

- Pfeile sind "Pointer"
- Wie wird gepointet?
- VM-Adress-Space = 16 Pages = exp(2,4) Pg
- PM-Adress-Space = 8 Pages = exp(2,3) Pg
- VM braucht 4 Bit, um die Page zu identifizieren
- PM braucht 3 Bit, um die Page zu identifizieren
- $\bullet$ Innerhalb einer Page hat man  $4K = exp(2,12)$ Speicherelemente
- 12 Bit werden gebraucht, um ein Speicherelement innerhalb der Seite zu identifizieren
- Die 12-Bit Adresse heißt **Offset**

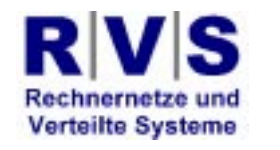

## Paging: Seitentabelle (page table)

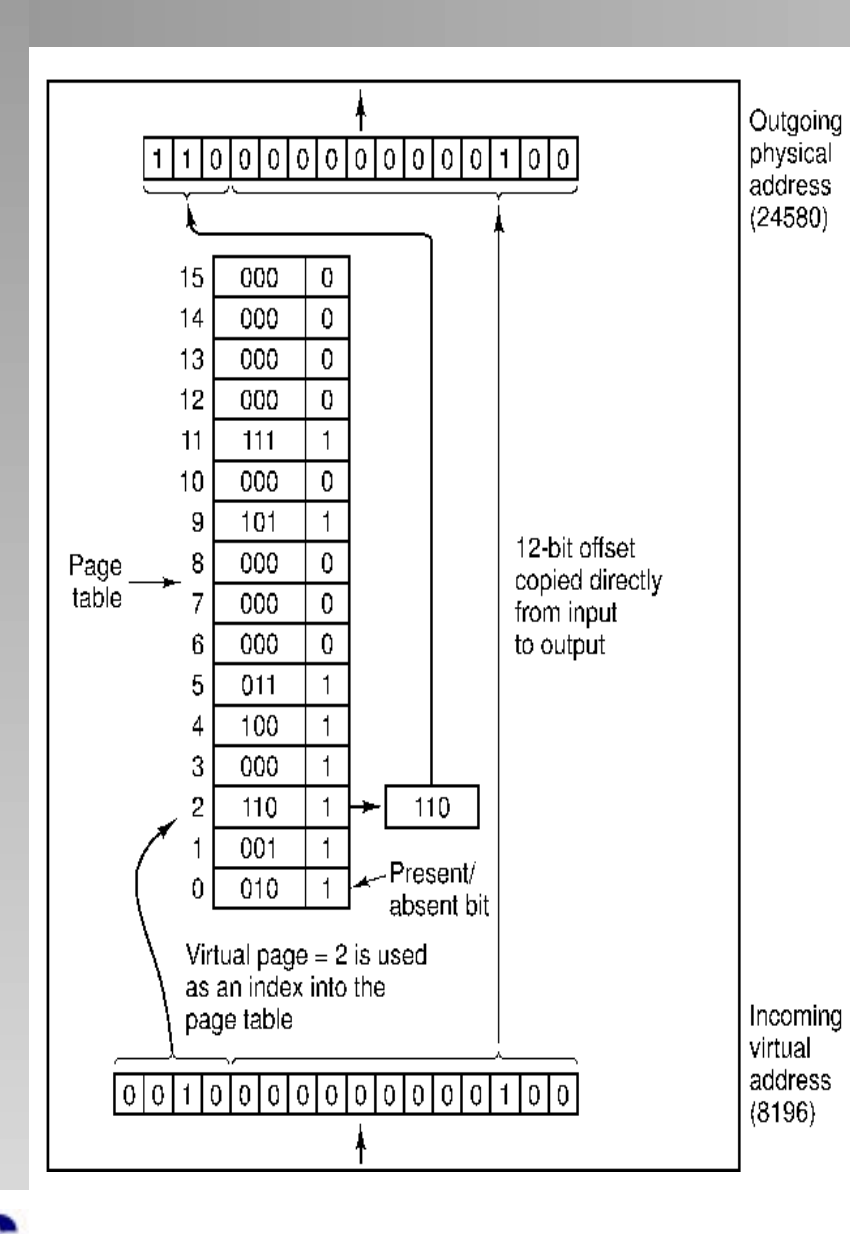

- $\bullet$  Beispiel: Virtuelle Adresse 8196 (Binär 0010000000000100)
- $\bullet$  Die virtuelle 16-Bit-Adresse wird in eine 4-Bit-Seitennummer und einen 12-Bit-Offset zerlegt.
- $\bullet$  Mit 4 Bits für die Seitennummer lassen sich 16 Seiten (24) repräsentieren.
- $\bullet$  Mit einem 12-Bit-Offset können alle 4096 Byte (212) einer Seite adressiert werden.
- $\bullet$  Die Seitennummer wird als Index für die **Seitentabelle (page table)**, die die Nummer des Seitenrahmens enthält, der der virtuellen Adresse antspricht, genutzt.
- $\bullet$ Ist die Seite , vorhanaden' wird die Nummer des Seitenrahmens in die oberen drei Bits des Ausgaberegisters kopiert. Der 12-Bit Offset wird unverändert in die unteren 12 Bit des Ausgabereg. kopiert.

**Verteilte Systeme** 

## Seitentabellen

- **Im einfachsten Fall funktioniert die Abbildung von** virtuellen auf physische Adressen genau wie beschrieben.
- Der Zweck der Seitentabelle ist es, virtuelle Seiten auf Seitenrahmen abzubilden.
- Die Tabelle ist eine Funktion, mit der virtuellen Seitennummer als Argument und der Seitenrahmennummer als Ergebnis.
- Mit dem Ergebnis dieser Funktion kann der Teil einer virtuellen Adresse, der die Seitennummer enthält, durch einen Adressteil für den Seitenrahmen ersetzt werden, wodurch dann eine physische Adresse gebildet wird.

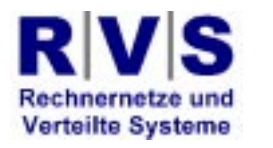

## Paging

- $\bullet$  Für sich genommen, löst die Möglichkeit, die 16 virtuellen Seiten über die MMU auf jeden beliebigen der 8 Seitenrahmen abzubilden, noch nicht das Problem, dass der virtuelle Adressraum größer als der physische Speicher ist.
- $\bullet$  Es gibt nur 8 physische Seitenrahmen, deshalb werden nur 8 der Seiten auf physischen Speicher abgebildet.
- 0 In realer Hardware wird ein **present/absend-Bit**  (anwesend/abwesend) genutzt, um Überblick zu haben, welche Seiten auf physischen Speicher abgebildet sind.

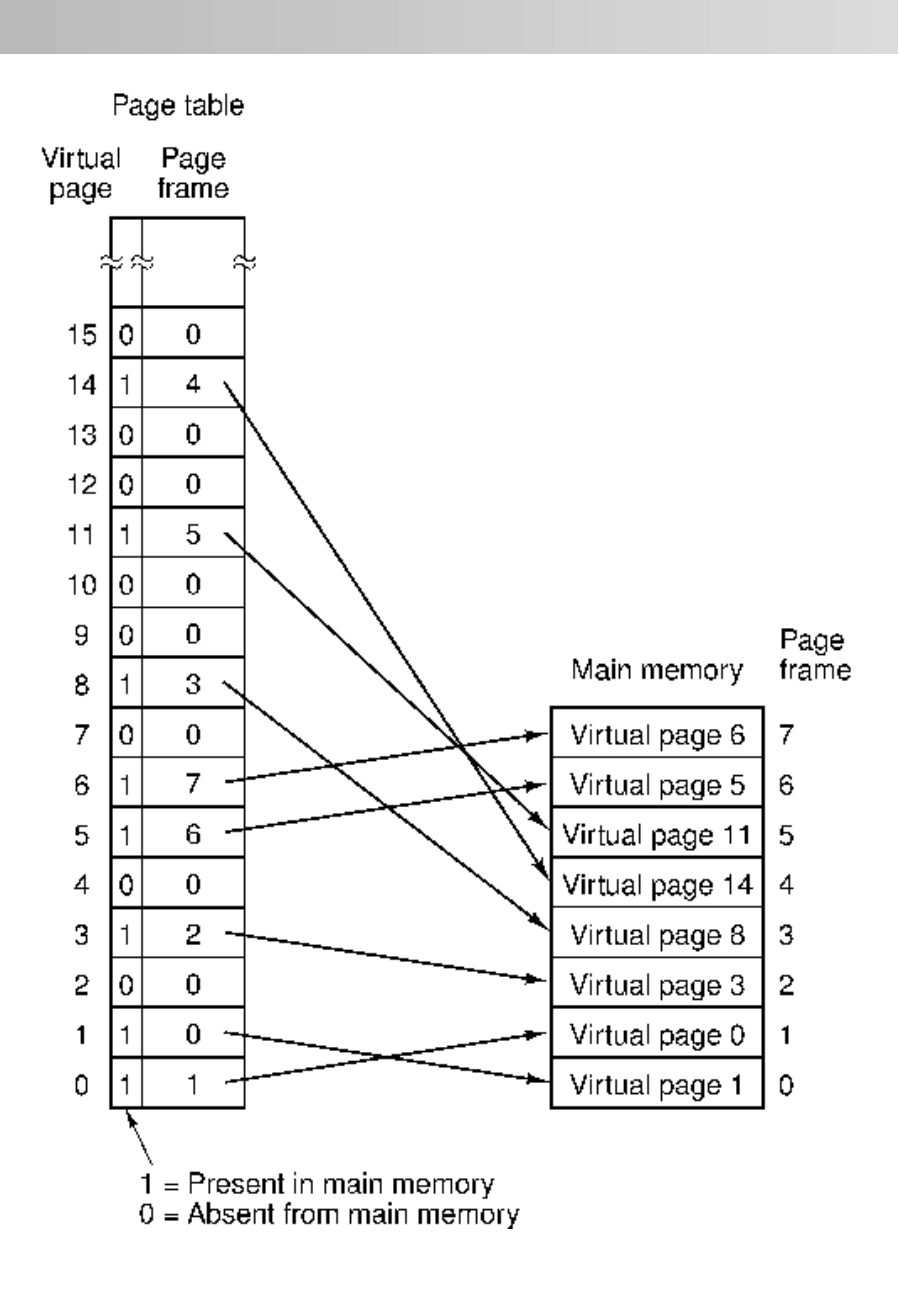

**Verteilte Systeme** 

## Seitentabellen

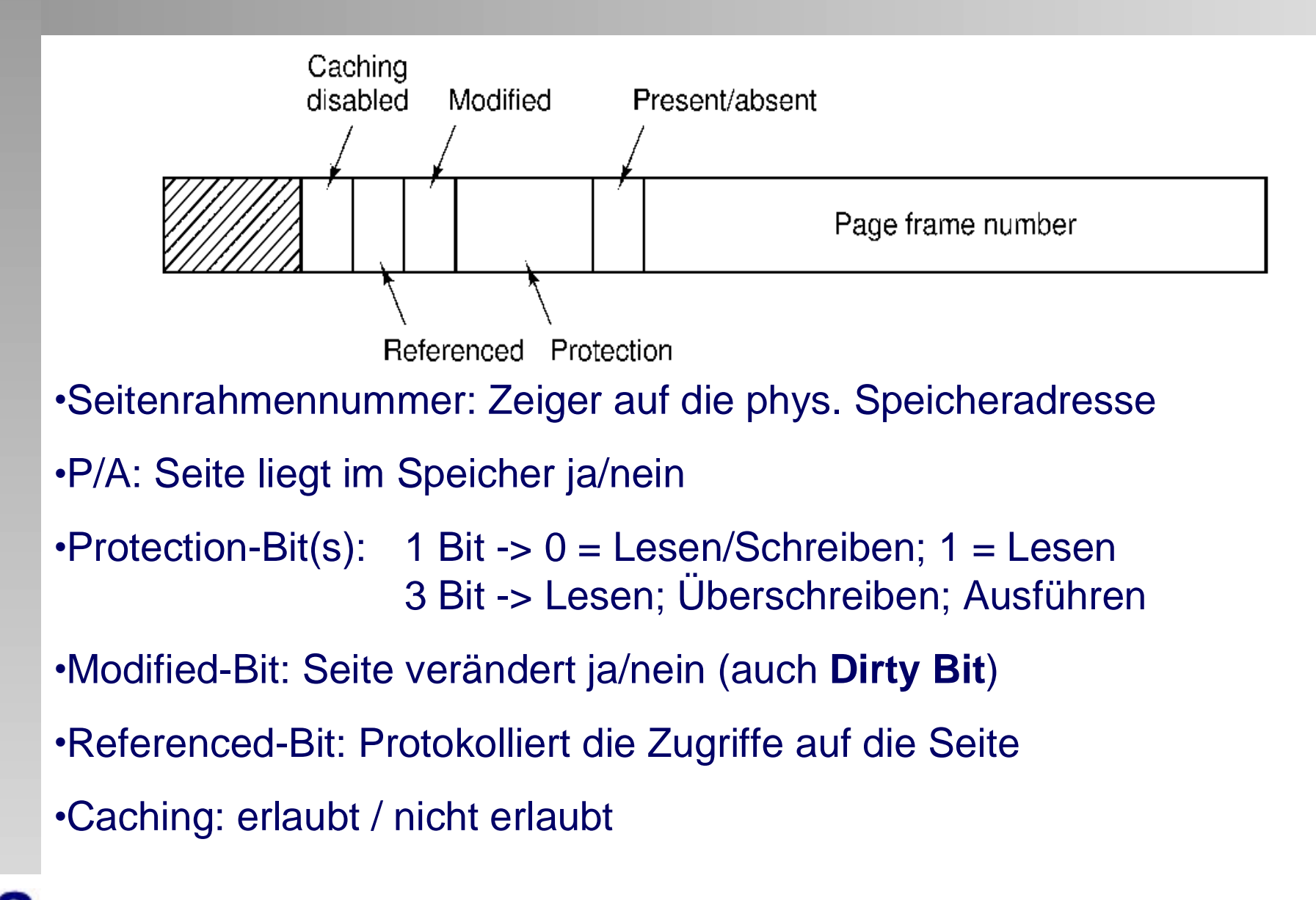

## Paging

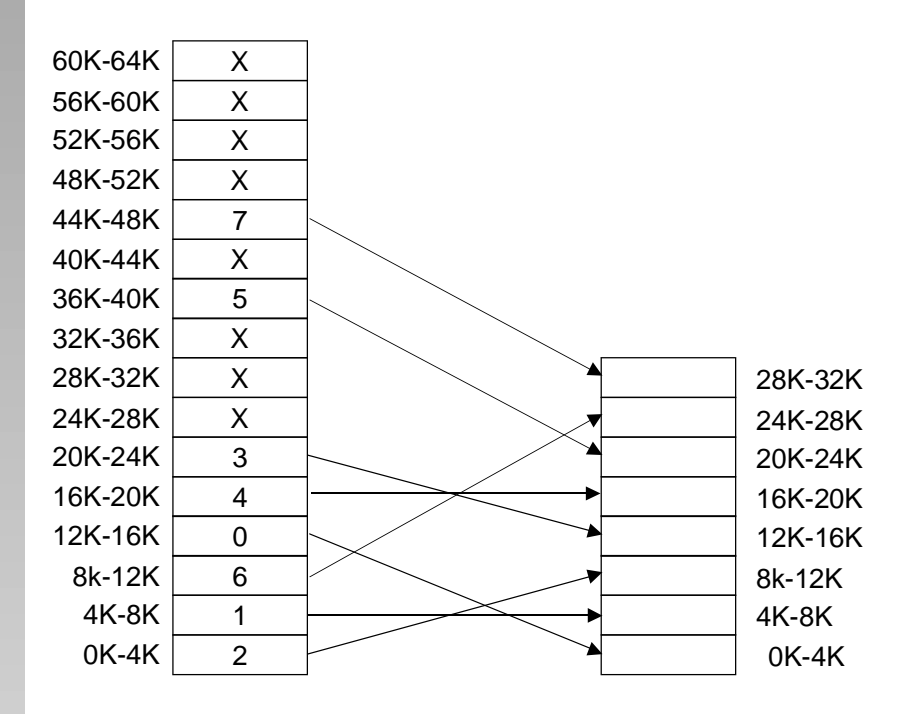

0 Was passiert, wenn versucht wird auf eine Seite zuzugreifen, die nicht im physischen Speicher liegt?

MOV REG, 32780

- 0 Ein Systemaufruf mit einem **Seitenfehler (page fault)** wird ausgelöst.
- $\bullet$  Ein wenig genutzer Seitenrahmen wird ausgelagert und lädt die Seite, die den Seitenfehler ausgelöst hat in den frei gewordenen Seitenrahmen.
- 0 Die Seitentabelle wird angepasst und der Befehl nochmals ausgeführt.

#### Seitentabellen

- $\bullet$  Es ergeben sich zwei wichtige Problemstellungen:
	- 1. Die Seitentabelle kann extrem groß werden

Virtuelle Adressen moderner Computer sind mind. 32 Bit lang. Bei einer Seitengröße von 4 KB hat ein 32-Bit-Adressraum eine Million Seiten.

2. Die Umrechnung muss sehr schnell sein

#### Mehrstufige Seitentabellen

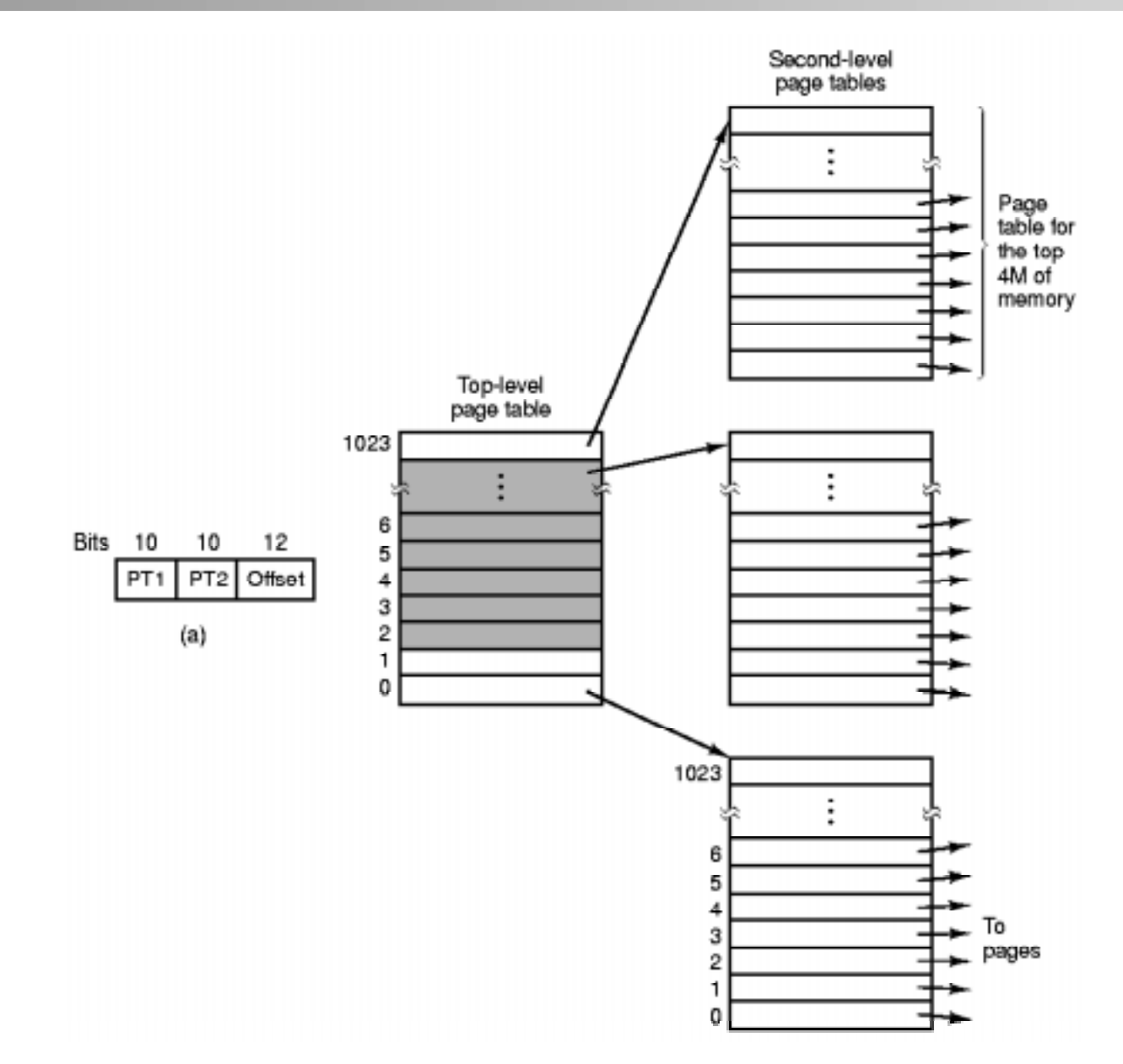

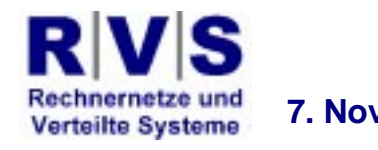

#### **7. November 2002 Technische Informatik II - Betriebssysteme 27**

## TLB - Translation Lookaside Buffer

- $\bullet$  Programme neigen dazu, sehr viele Zugriffe auf sehr wenige Seiten auszuführen.
- $\bullet$  Lösung: Hardware, die virtuelle Adressen ohne Umweg über die Seitentabelle auf physische Adressen abbildet: **TLB** (oder auch **Assoziativspeicher**)
- $\bullet$  Der TLB besteht aus einer kleinen Zahl von Einträgen, typischerweise selten mehr als 64

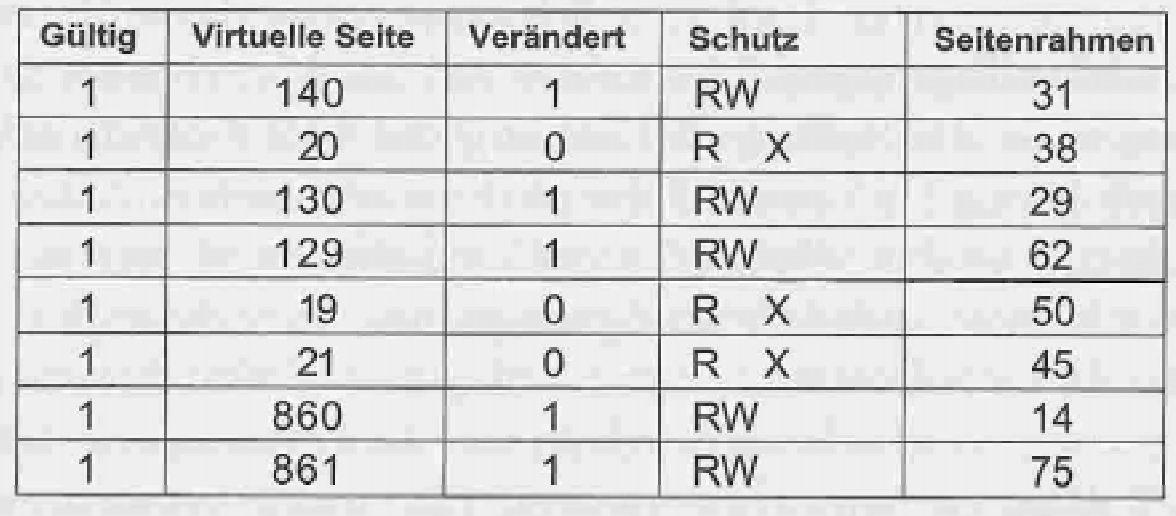

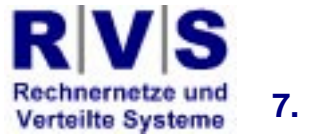

#### Invertierte Seitentabellen

- Traditionell benötigen Seitentabellen von der bisher vorgestellten Art einen Eintrag pro Seite
- Wenn der Adressraum 2<sup>32</sup> Byte enthält, mit 4096 Byte pro Seite, werden über eine Million Seiten gebraucht.
- Das absolute Minimum für die Größe der Seitentabelle ist also 4 MB
- $\bullet$  Das ergibt Probleme bei 64-Bit-Systemen: Adressraum 264 Byte, 4KB große Seiten -> Seitentabelle hat 252 Einträge; bei 8 Byte pro Eintrag wäre die Tabelle dann 30 Millionen GB groß
- Lösung: **Invertierte Seitentabelle**
- $\bullet$  In der Seitentabelle wird ein Eintrag für jeden physischen Seitenrahmen gespeichert, anstatt für jede Seite im virtuellen Adressraum
- Eine Seitentabelle mit 64-Bit großem Adressraum, 4KB großen Seiten und 256 MB Speicher hätte dann nur 65 536 Einträge

#### Invertierte Seitentabellen

- Es wird enormer Speicherplatz gespart
- Nachteil: es ist wesentlich aufwändiger eine virtuelle auf eine physische Adresse abzubilden!
- Wenn Prozess n auf die virtuelle Seite p zugreifen will, kann der physische Seitenrahmen nicht einfach gefunden werden, in dem sie die virtuelle Seitennummer als Index für die Seitentabelle benutzt.
- Die gesamte Seitentabelle muss nach dem Eintrag (p, n) durchsucht werden.
- Lösung: TLB nutzen

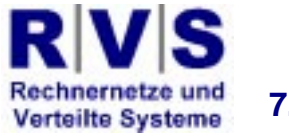

- Bei jedem Seitenfehler muss das Betriebssystem eine Seite auswählen, die aus dem Speicher entfernt wird, um für die neue Seite Platz zu machen.
- **Probleme sind ähnlich wie bei Caching-**Algorithmen

- **Basis: Festplatten-Speicher-Austausch ist** zeitlich ineffizient (Zeit-Ressourcen-Verschwendung)
- Versuch: Ineffizienz so weit wie möglich vermeiden

- Es gibt ein Present/Absent-Bit
- Dies bezeichnet, ob die Seite im PM liegt (set) oder nicht (not set)
- Falls die Seite abwesend ist, wird die 4-Bit VM-Seitennummer weitergegeben
- Ein Algorithmus wählt einen Platz (1 Page) im PM aus
- **Die Seite wird von der Festplatte in den PM** gebracht
- Die Seitentabelle wird modifiziert
- Die Adresse wird wie vorher übersetzt

- **Seitenersetzungsauswahl** 
	- Hat die Seite Sonderprivilegien?
	- Ist die Seite benutzt worden?
	- Falls ja, ist sie modifiziert worden?

- **Sonderprivilegien** 
	- Schlüsseltabelle für eine Mehrseiten-DB
	- Speicherverwaltungsseite für den Benutzerraum
	- "Benutzerausgewählt" als immer anwesend:
		- Sonderseite für Programmnotfälle
		- Einer zeit heftiger Benutzung folgt eine lange Pause

- Page referenziert?
	- Daten schon benutzt worden
	- Zeichen, dass sie weiter benutzt wird (könnte zum "Working Set" des Prozesses gehören)
	- Wenn die Seite ausgelagert wird und zum Working Set gehört, muss sie bald wieder in den Speicher kommen
	- Ineffizient, wenn das passiert!

#### • Page modifiziert?

- Falls nein, kann die neue Seite sie einfach überschreiben ohne dass sie vorher wieder auf der Festplatte gespeichert werden muss
- Falls ja, muss sie auf der Festplatte gespeichert werden, bevor die neue Seite in den Speicherbereich geladen werden kann

- $\bullet$  " Working Set" (Peter J. Denning, 1968)
	- Prozesse neigen dazu, ihre Zugriffe in jeder Phase ihrer Ausführung auf einen relativ kleinen Teil ihrer Seiten zu beschränken
	- Dieses Verhalten wird als **Lokalität der Referenzen** (**locality of reference**) bezeichnet
	- Die Menge von Seiten, die ein Prozess zu einem bestimmten Zeitpunkt nutzt wird als **Working Set**  (**Arbeitsbereich**) bezeichnet

- Wenn das gesamte Working Set im Speicher ist, läuft der Prozess ohne viele Seitenfehler bis zur nächsten Phase seiner Ausführung (Beispiel Compiler-Läufe)
- Reicht der verfügbare Speicher nicht für alle Seiten im Arbeitsbereich aus, erzeugt der Prozess sehr viele Seitenfehler und läuft sehr langsam ab
- **In einem System mit Multiprogrammierung werden** Prozesse häufig ausgelagert, um andere Prozesse zum Zug kommen zu lassen
- Dabei stellt sich die Frage, was man tun soll, wenn ein Prozess wieder eingelagert wird

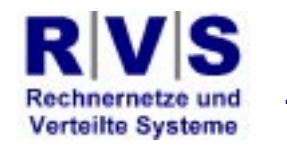

- **Nichts tun: Der Prozess erzeugt so lange** Seitenfehler, bis sein Working Set geladen ist
- **Demand Paging (Einlagern bei Bedarf)**
- Diese Strategie ist sehr langsam, weil sehr viele Seitenfehler erzeugt werden

- Viele Betriebssysteme merken sich deshalb den Arbeitsbereich eines Prozesses, wenn sie ihn auslagern und sorgen dafür, dass er wieder geladen wird, bevor sie den Prozess weiter ausführen.
- Dieser Ansatz wird **Working Set Modell**  genannt
- Strategien, die Seiten laden, noch bevor sie gebraucht werden, werden auch **Prepaging** genannt

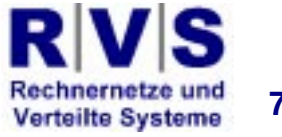

- Für die Implementation des Working-Set-Modells muss das Betriebssystem zu jedem Zeitpunkt wissen, welche Seiten im Arbeitsbereich eines Prozesses sind.
- Daraus ergibt sich direkt ein Seitenersetzungsalgorithmus:
	- Wenn ein Seitenfehler auftritt, finde eine Seite, die nicht zum Arbeitsbereich gehört und lagere sie aus.
	- Benötigt wird ein Kriterium, welche Seiten zu einem bestimmten Zeitpunkt zum Arbeitsbereich gehören und welche nicht.

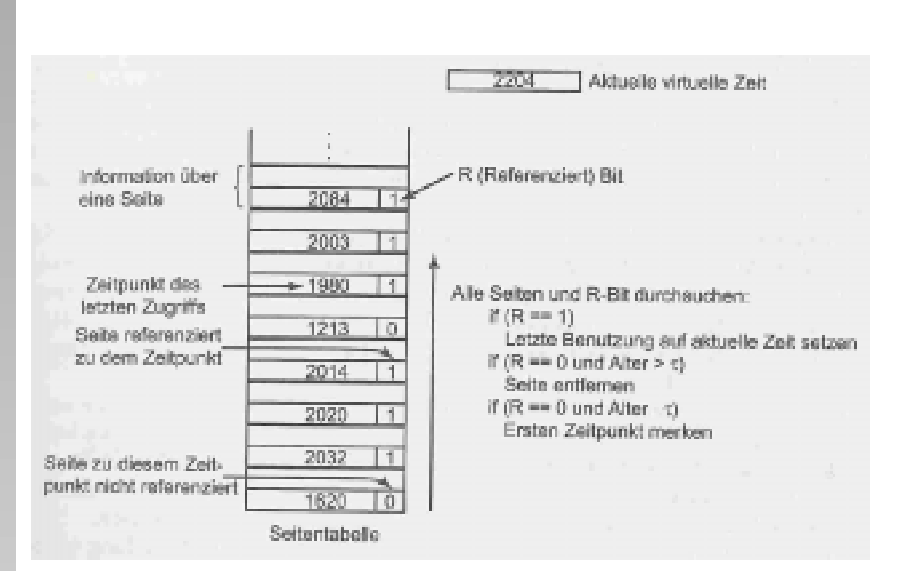

- $\bullet$  Grundidee: Bei einem Seitenfehler eine Seite auslagern, die nicht zum WS gehört.
- $\bullet$  Jeder Eintrag enthält zwei Informationen:
	- Ungefähre Zeit des letzten **Zugriffs**
	- R-Bit (referenziert ja/nein)
- $\bullet$  Voraussetzung:
	- –R-Bit wird gesetzt
	- – R-Bits werden periodisch gelöscht (Timerunterbrechung)
- 0 Bei jedem Seitenfehler wird die Tabelle nach einer Seite durchsucht, die ausgelagert werden kann.

**Verteilte Systeme**